# Start Counter in 2018

Mahmoud Kamel

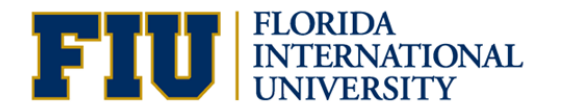

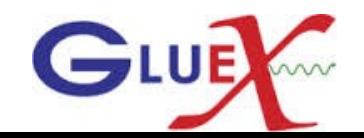

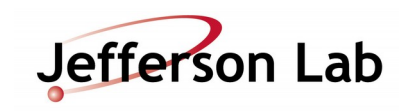

# Start Counter Time After Propagation Time Corrections Using the current CCDB constants

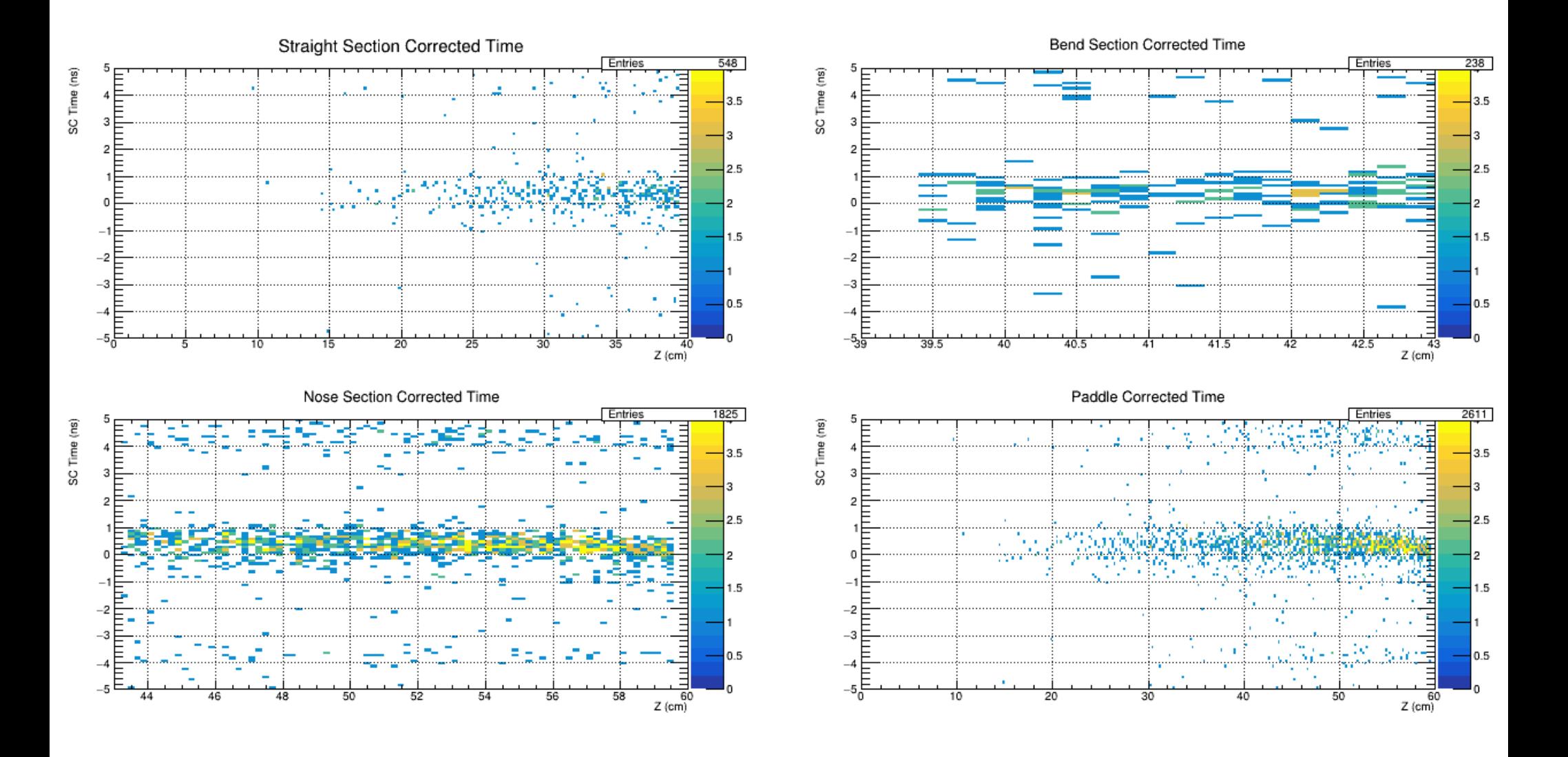

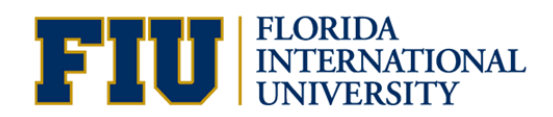

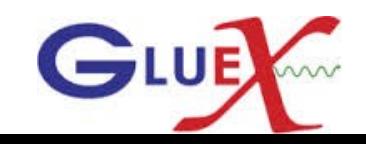

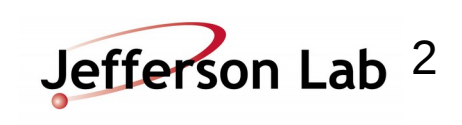

# Time Resolution

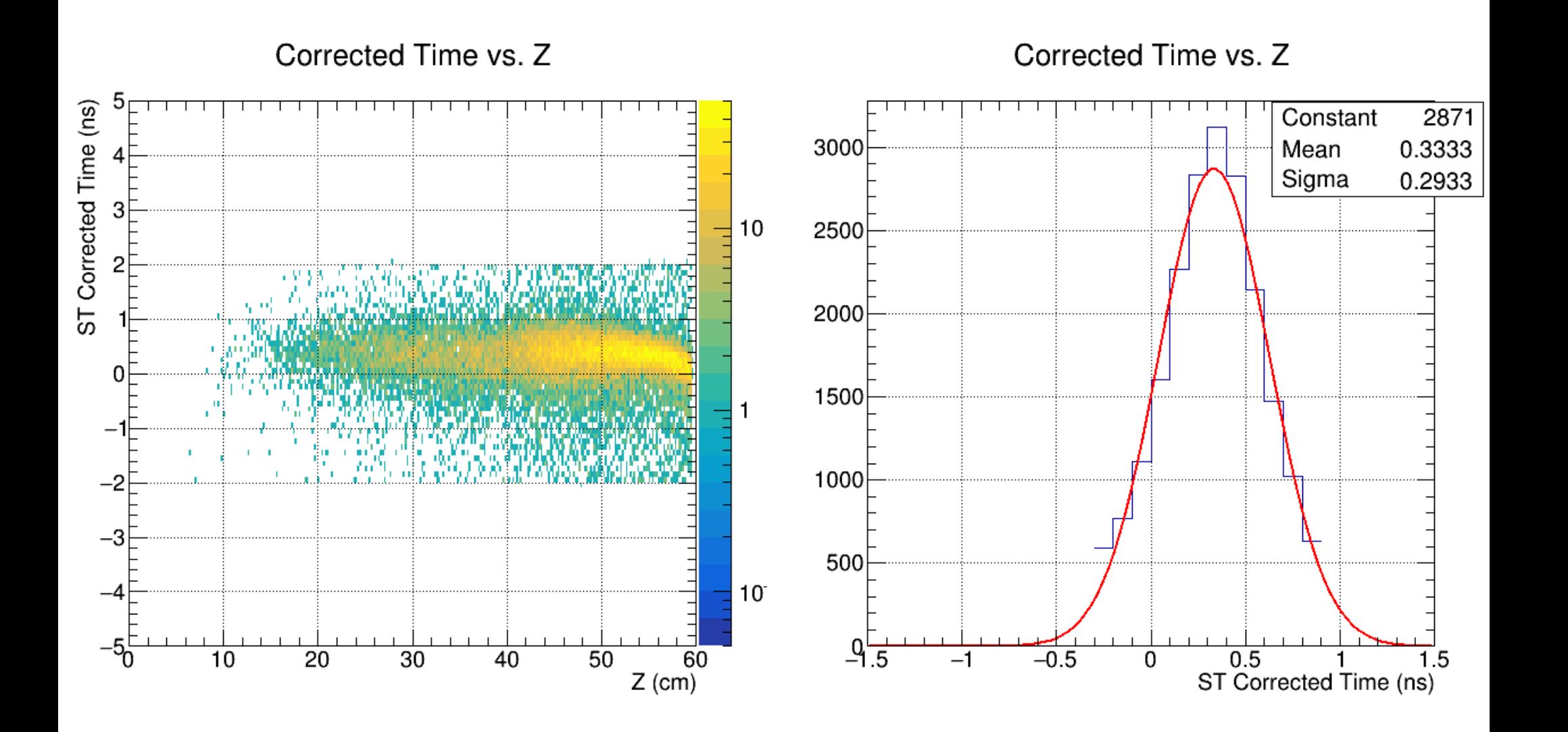

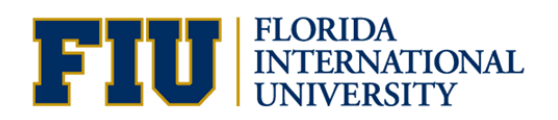

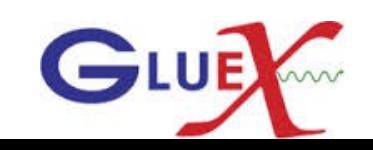

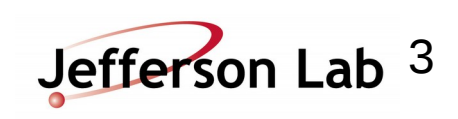

# Time Resolution

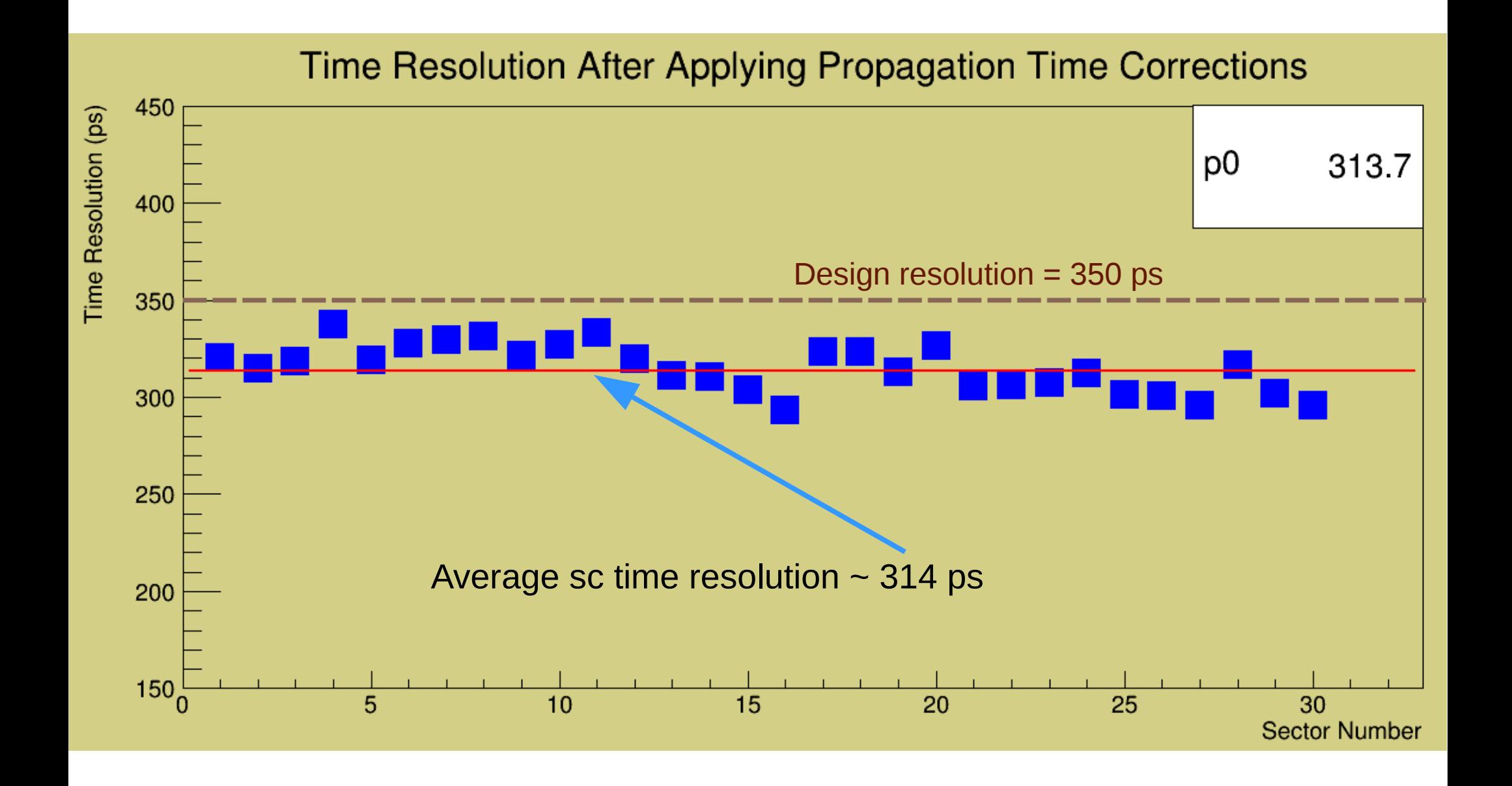

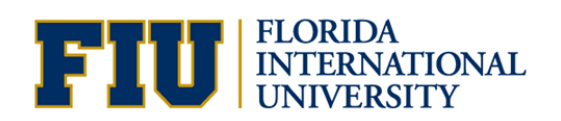

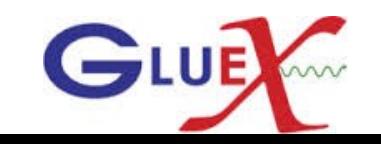

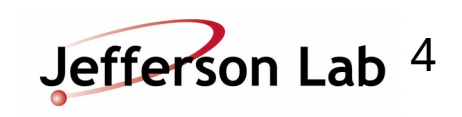

## Efficiency for run 41137 Track Selection

- Do not use SC time in track fitting.
- Get a quality charged track with the following cuts:
	- Number of Hits per track  $>=14$
	- Track FOM  $> = 2.69E^{-3}$
	- abs(vertex  $z$  target center) <=15 cm
	- Radial cut  $<$  1 cm
- The track must be matched to BCAL OR (FCAL && TOF).
- $_{\bullet}$  Get the  $\mathsf{t}_{_{\mathrm{O}}}$  of each track projected to a SC sector (RF bunch time).
- Count the number of tracks projected to hit the SC.

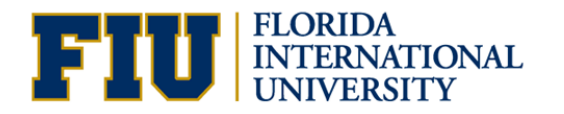

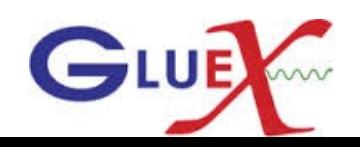

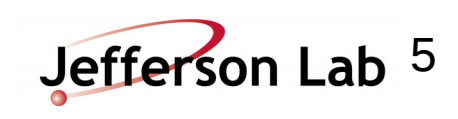

## SC Hits and Efficiency Calculations

- Loop over the SC hits determined by the hit factory.
- Get the hit time t. Correct for the propagation time, flight time.
- If -10 < t-t0 < 10 ns, check if the same projected sector had hit or its nearest paddle, ( Count SC hits).
- ●Calculate the accidentals by counting the out of time hits for -20 ns< t-t0 <-10 && 10 < t $t0 < 20$  ns
- Calculate the accidental subtracted efficiency = (SC hits accidentals) / Projected hits.<br>SC time RF

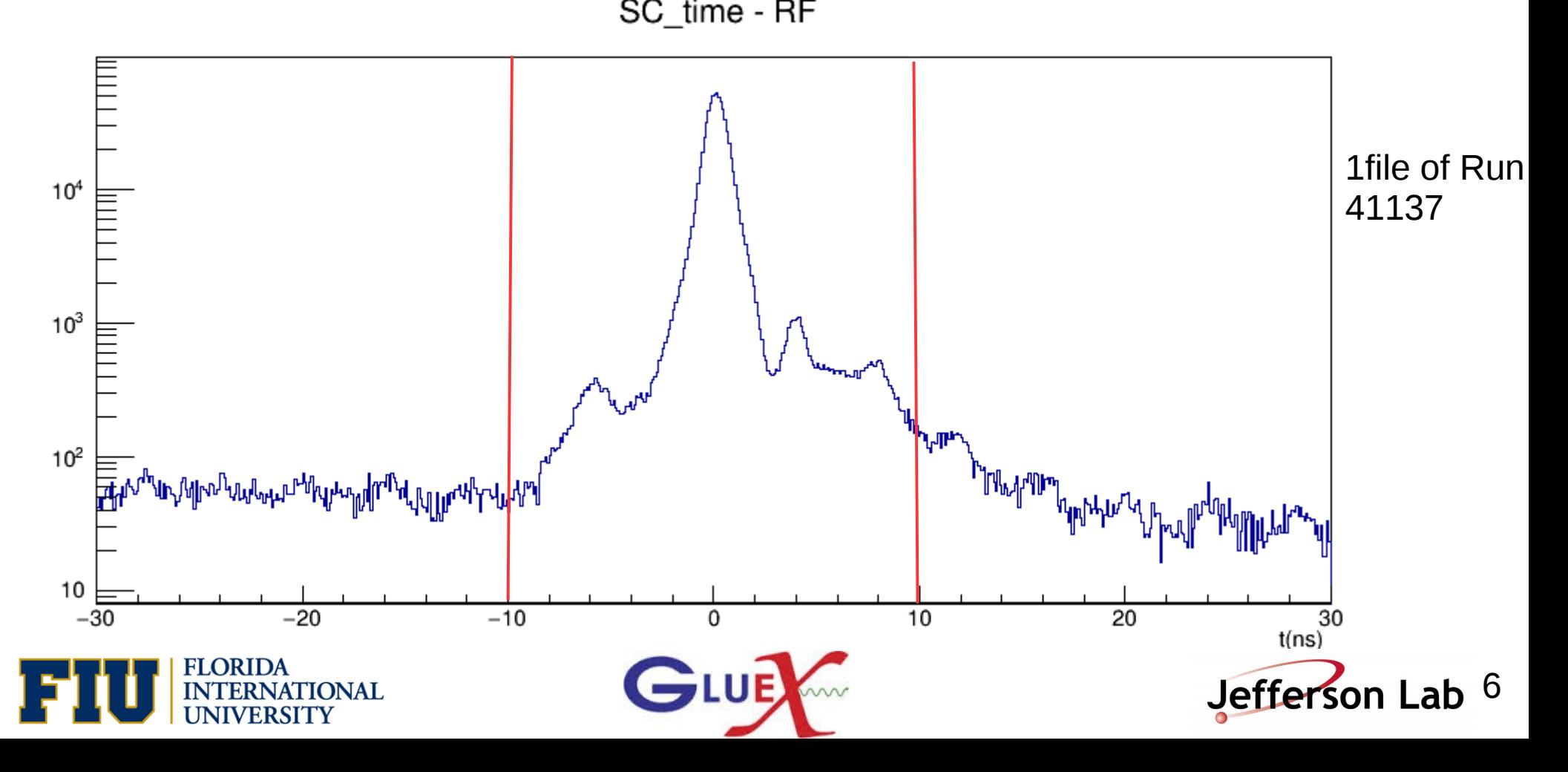

## Projected tracks and recorded hits without and with accidentals subtracted in **Run 41137**

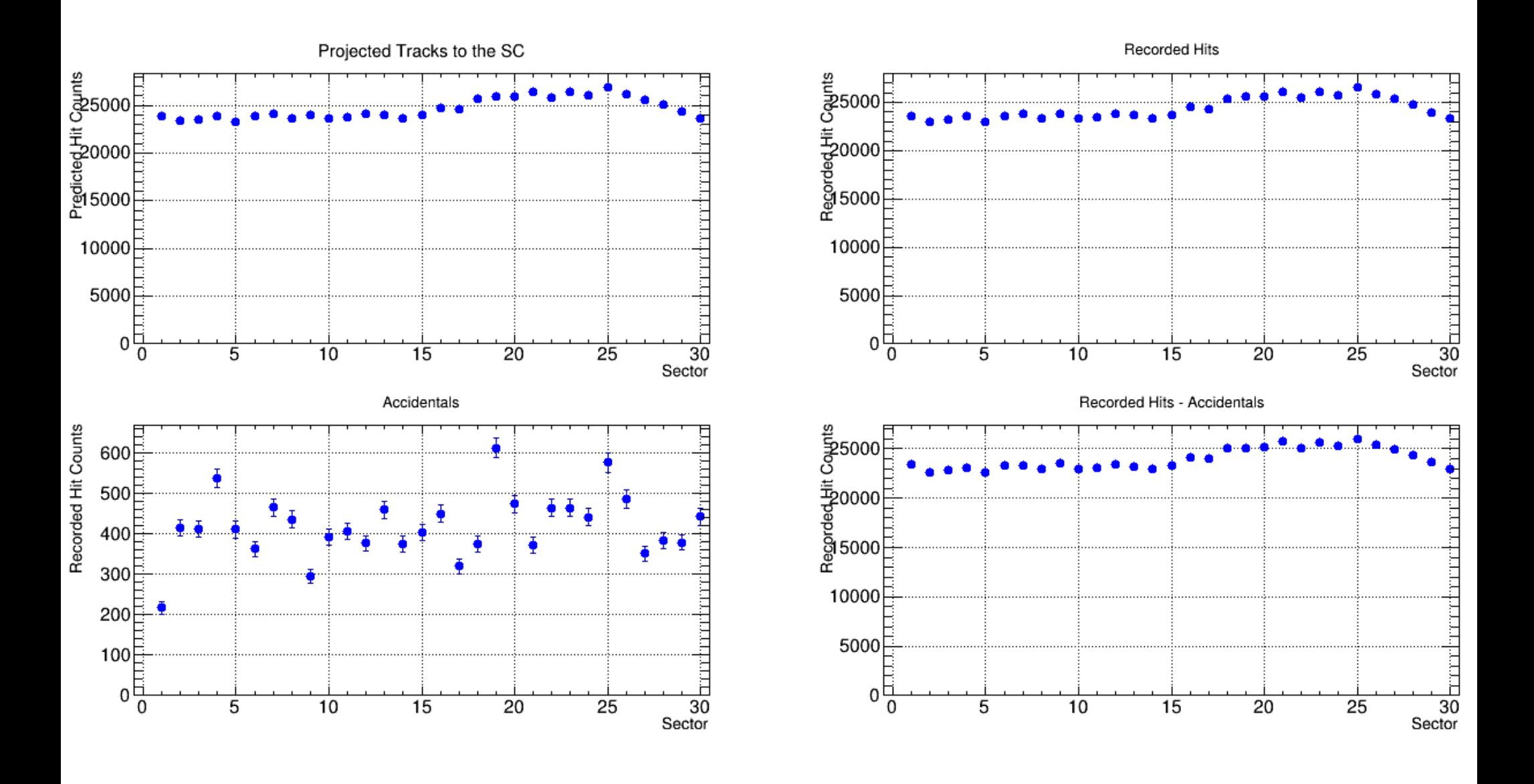

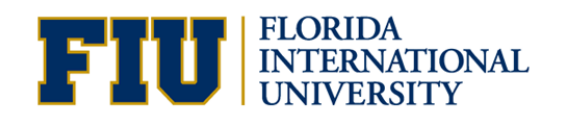

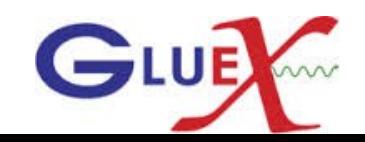

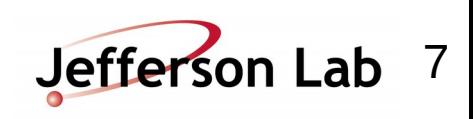

## SC Efficiency with accidentals subtracted

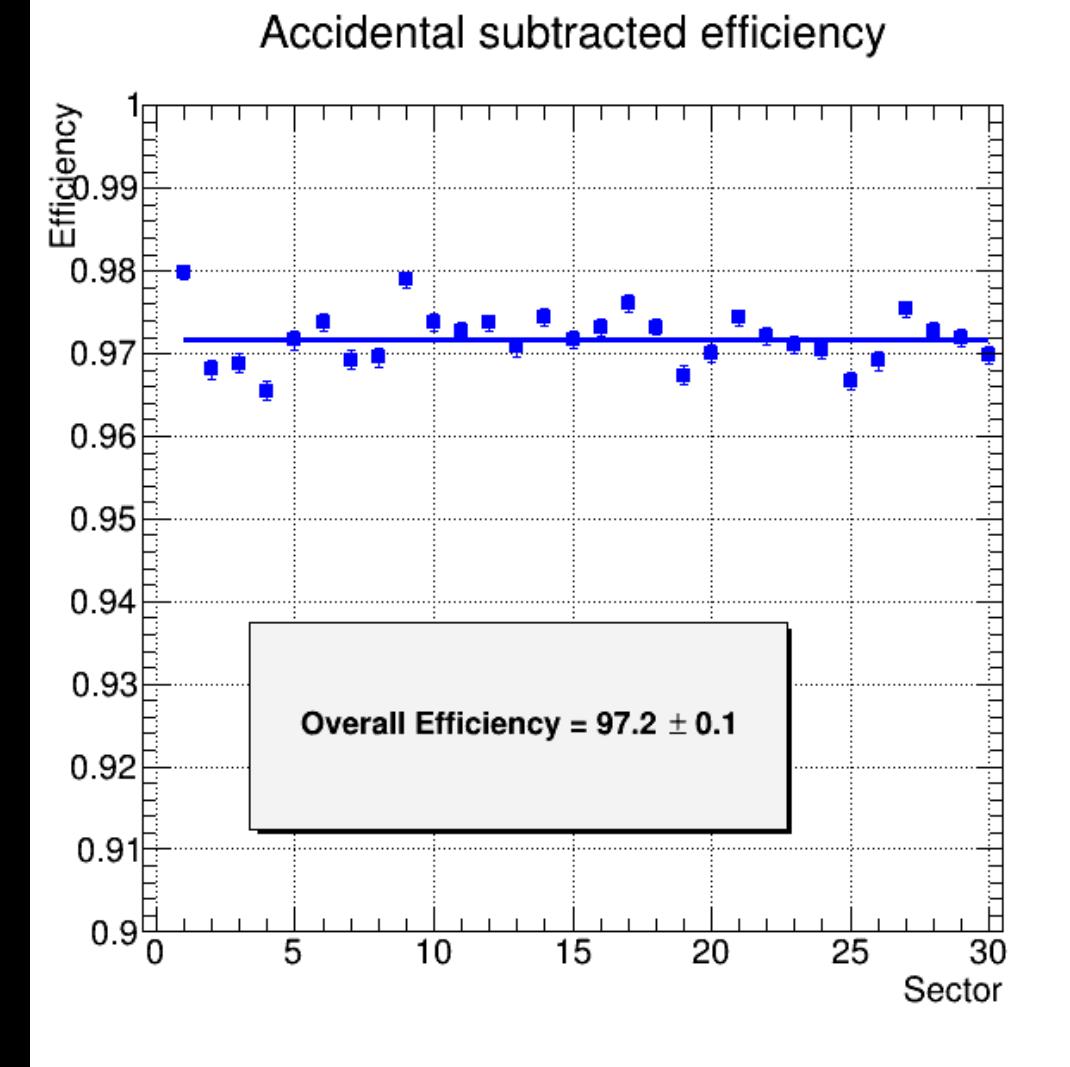

#### Accidental subtracted efficiency

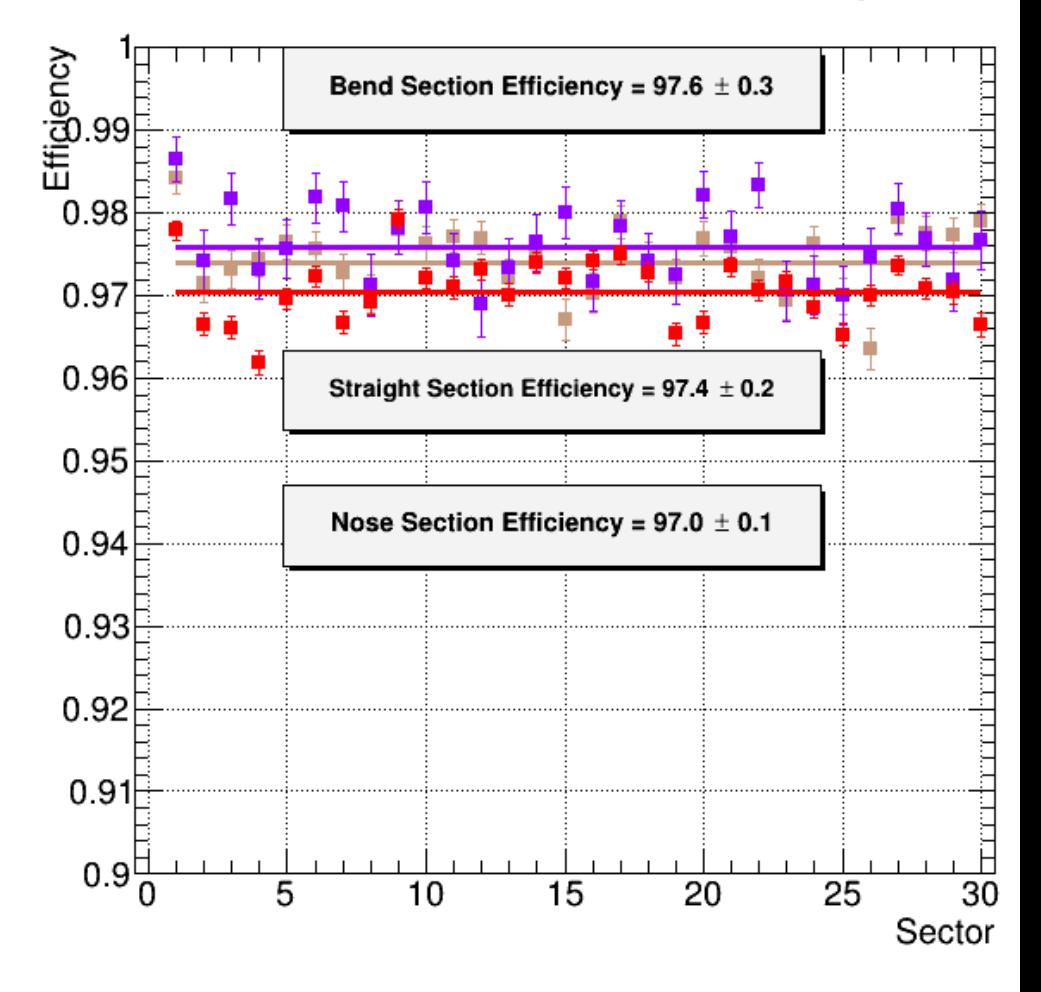

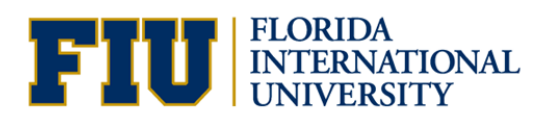

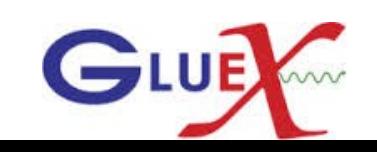

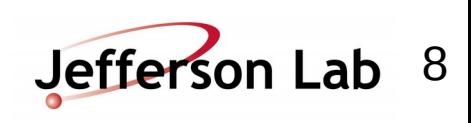

## Projected tracks and recorded hits without and with accidentals subtracted in **Simulation**

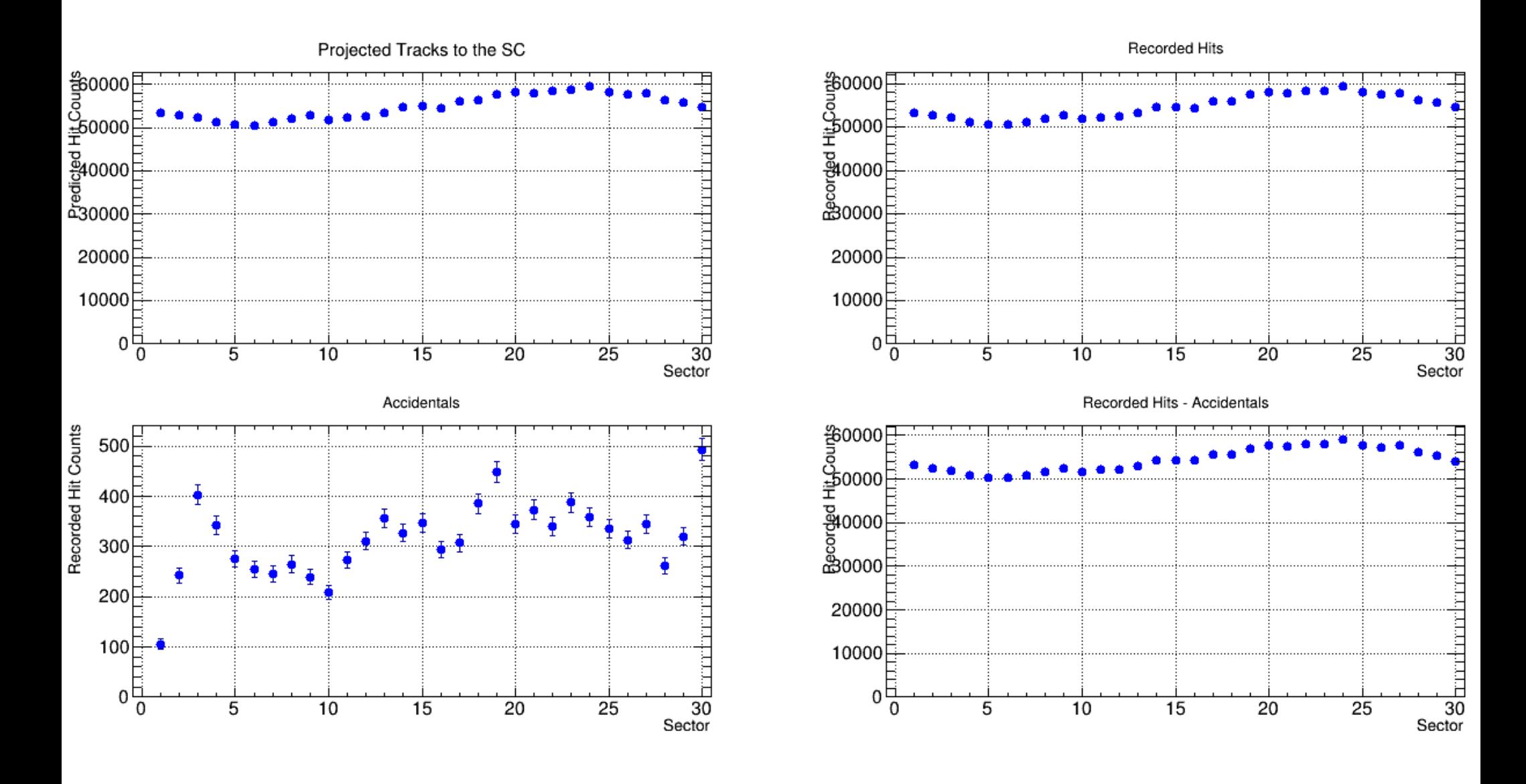

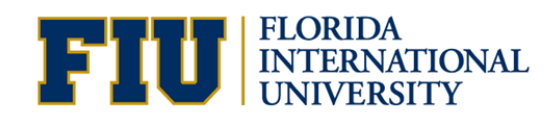

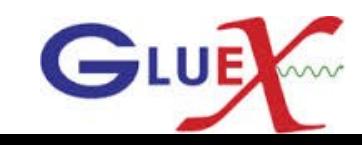

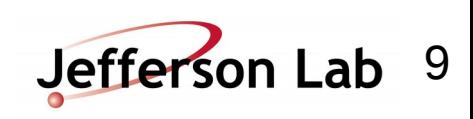

### SC Efficiency with accidentals subtracted Using 1M event of bggen SIM sample

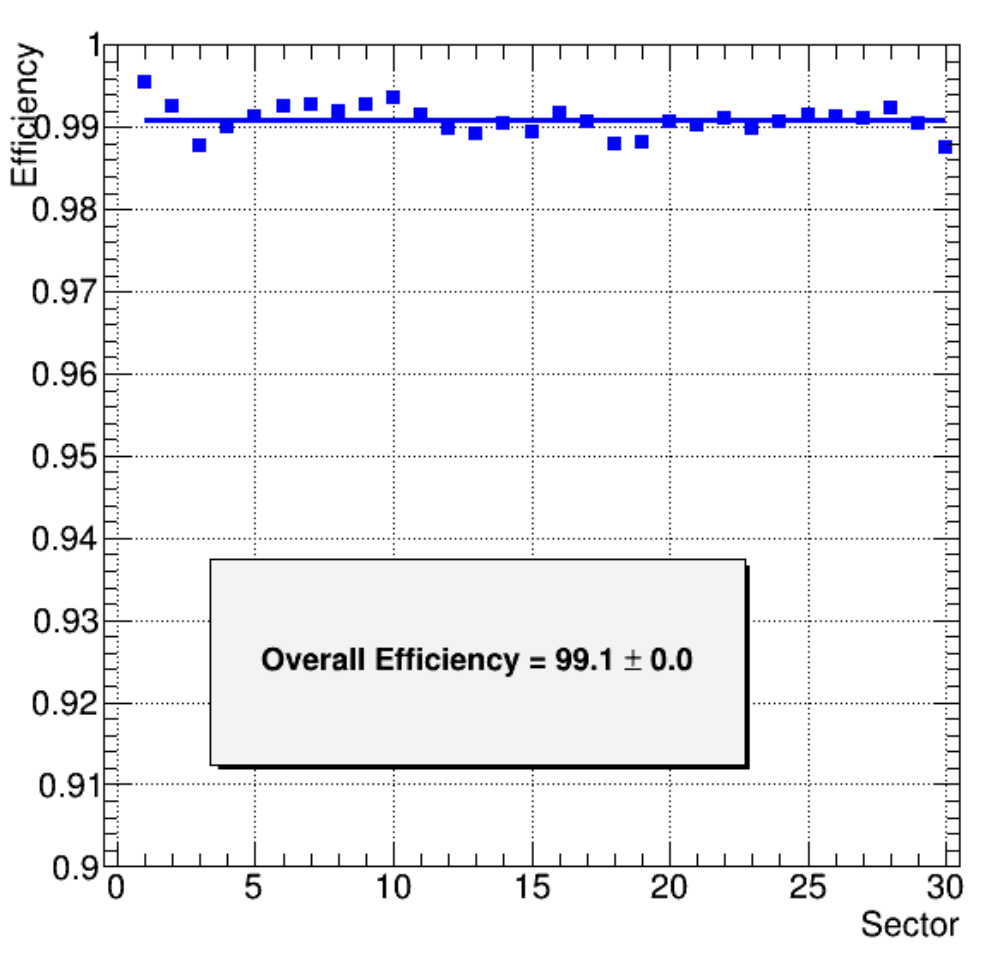

#### Accidental subtracted efficiency

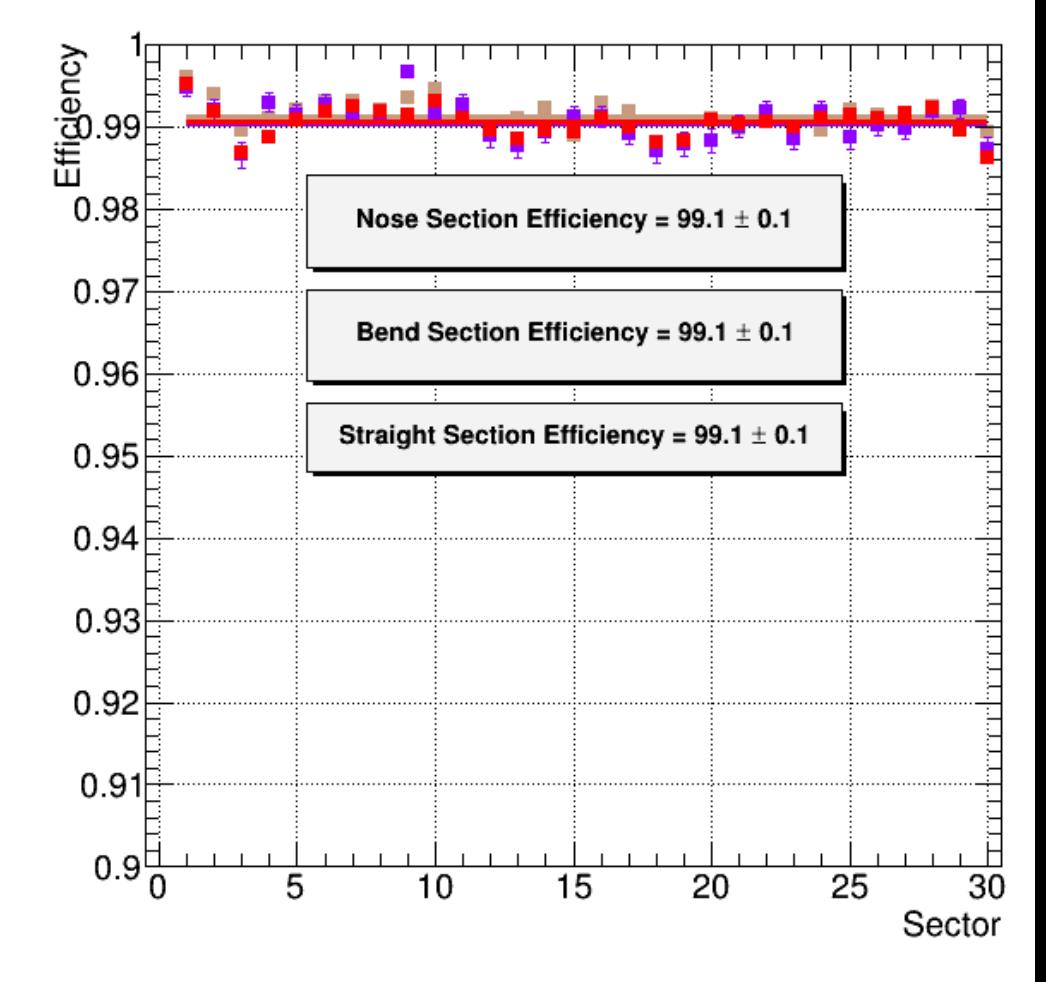

#### Accidental subtracted efficiency

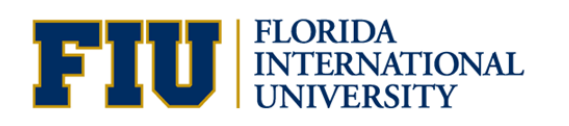

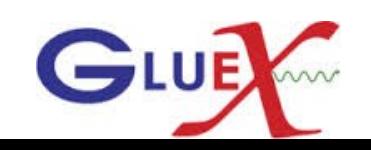

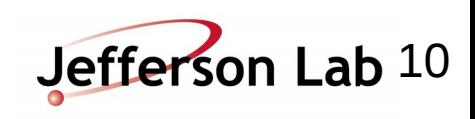